## BAB III

## METODE PENELITIAN

### A. Desain Penelitian

Para ahli banyak mengungkapkan mengenai pengertian desain penelitian di antaranya adalah:

- 1. Sukardi (2008, hlm. 183) mengemukakan bahwa "desain penelitian adalah semua proses yang diperlukan dalam proses perencanaan dan pelaksanaan penelitian".
- 2. Menurut Punaji Setyosari (2010, hlm. 148) "desain penelitian adalah rencana dan struktur penelitian yang disusun sedemikian rupa sehingga kita dapat memperoleh jawaban atas permasalahan-permasalahan penelitian".
- 3. Menurut Nasution (2009, hlm. 23) "desain penelitian merupakan rencana tentang cara mengumpulkan dan menganalisis data agar dapat dilaksanakan secara ekonomis serta serasi dengan tujuan penelitian".

Jadi, desain penelitian adalah rencana dan struktur penelitian yang disusun tentang cara mengumpulkan dan menganalisis data agar dapat dilaksanakan secara ekonomis serta serasi dengan tujuan penelitian.

Namun, perlu dipahami bahwa setiap penelitian harus direncanakan, untuk itu diperlukan desain penelitian. (Nasution, 2009, hlm. 23)

Pendekatan yang digunakan dalam penelitian ini adalah kuantitatif yang bersifat non eksperimental dengan menggunakan metode deskriptif. Penelitian deskriptif sebagaimana yang dikemukakan oleh Nasution (2009, hlm. 24) "memberi gambaran jelas tentang situasi-situasi sosial dengan memusatkan

aspek-aspek tertentu dan sering menunjukkan hubungan antara berbagai variabel".

Senada dengan pengertian tersebut, Punaji Setyosari (2010, hlm. 162) mengemukakan "penelitian deskriptif mendeskripsikan gejala, hubungan, atau variabel-variabel penelitian tanpa memberikan perlakuan".

Sama halnya dengan pendapat di atas, Sukmadinata (2007, hlm. 54), mengemukakan "penelitian deskriptif adalah suatu metode penelitian yang ditujukan untuk menggambarkan fenomena yang ada, yang berlangsung pada saat ini atau masa lampau, dan tidak ada manipulasi atau pengubahan terhadap variabel bebas".

Variabel dalam penelitian ini adalah variabel independen (bebas) yaitu minat belajar  $(x_1)$  dan kedisiplinan  $(x_2)$  serta variabel dependen (terikat) yaitu prestasi belajar PAI (Y).

## B. Partisipan

Partisipan yang terlibat dalam penelitian ini adalah guru PAI kelas XI dan siswa kelas XI SMA Negeri 7 Bandung. Adapun jumlah siswa kelas XI adalah 387 siswa, yang terbagi dalam tiga program, yaitu 6 kelas MIPA, 4 kelas IPS, dan 1 kelas Bahasa. Peneliti mengambil tempat penelitian di SMA Negeri 7 Bandung karena berdasarkan penelitian pendahuluan yang dilakukan peneliti, diperoleh fakta bahwa permasalahan PAI yaitu beban belajar yang harus ditempuh siswa banyak sehingga siswa sering pulang sekolah sore sehingga menyebabkan antusias belajar siswa menurun, selain itu kedisiplinan siswa semakin hari semakin menurun. Adapun alasan lainnya, yaitu tempat penelitian terjangkau sehingga memudahkan peneliti mengadakan penelitian, peneliti telah mengetahui kondisi lapangan dan perizinan penelitiannya dipermudah oleh pihak sekolah.

# C. Populasi dan Sampel

1. Populasi Penelitian

Para ahli banyak mengungkapkan mengenai pengertian populasi di antaranya adalah:

- a) Sugiyono (2015, hlm. 117), mengemukakan "populasi adalah wilayah generalisasi yang terdiri atas obyek/subyek yang mempunyai kualitas dan karakteristik tertentu yang ditetapkan oleh peneliti untuk dipelajari dan kemudian ditarik kesimpulan".
- b) Menurut Hadjar (Purwanto, 2007, hlm. 219-220) berpendapat bahwa "populasi adalah kelompok besar individu yang mempunyai karakteristik umum yang sama".
- c) Menurut Nazir (Purwanto, 2007, hlm. 220) melihat "populasi sebagai kumpulan individu dengan kualitas dan ciri yang telah ditetapkan/ditentukan oleh variabelnya".

Jadi, populasi adalah kumpulan individu yang terdapat dalam suatu wilayah dengan kualitas karakteristik tertentu yang ditetapkan oleh peneliti untuk diteliti dan kemudian ditarik kesimpulan.

Populasi dalam penelitian ini adalah siswa kelas XI SMA Negeri 7 Bandung yang berjumlah 387 dengan tiga program, yaitu 6 kelas MIPA, 4 kelas IPS, dan 1 kelas Bahasa dengan rincian sebagai berikut :

| No. | Kelas XI        | Jumlah Siswa |
|-----|-----------------|--------------|
|     | Kelas XI MIPA 1 | 37           |
|     | Kelas XI MIPA 2 | 37           |
| 3.  | Kelas XI MIPA 3 | 37           |

**Tabel 3. 1 Jumlah Siswa Kelas XI SMAN 7 Bandung**

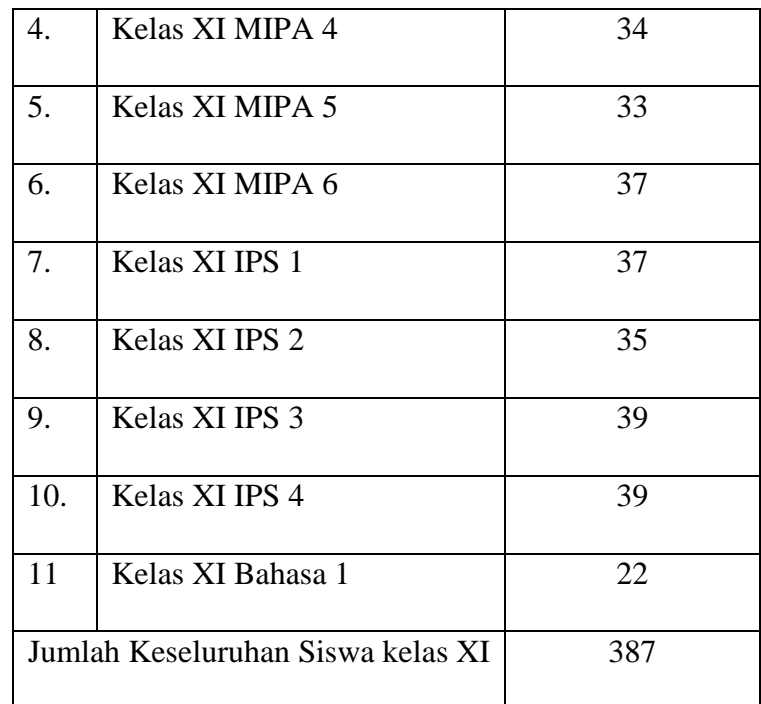

Sumber: Wakil Kepala Sekolah Bidang Kurikulum & Wakil Kepala Sekolah Bidang Kesiswaan

2. Sampel Penelitian

Para ahli banyak mengungkapkan mengenai pengertian sampel penelitian di antaranya adalah:

- a) Purwanto (2007, hlm. 220), mengemukakan bahwa "sampel adalah sebagian populasi yang memiliki ciri yang sama dengan populasi".
- b) Menurut Soenarto (Purwanto, 2007, hlm. 220) "sampel adalah suatu bagian yang terpilih dengan cara tertentu untuk mewakili keseluruhan kelompok populasi".
- c) Menurut Sugiyono (2015, hlm. 118) "sampel adalah bagian dari jumlah dan karateristik yang dimiliki oleh populasi tersebut".

Dalam penentuan sampel yang di ambil dari populasi harus benar-benar representatif (mewakili). Apabila sampel yang di ambil dari populasi tidak representatif, maka kesimpulan yang dibuat atas populasi menjadi salah. (Sugiyono, 2015, hlm. 118)

Untuk menentukan sampel yang akan di ambil, maka ditentukan terlebih dahulu teknik pengambilan sampel. Dalam penelitian ini, teknik pengambilan sampel yang digunakan adalah probability sampling. Sebagaimana yang dikemukakan oleh Sugiyono (2015, hlm. 120) "probability sampling adalah teknik pengambilan sampel yang memberikan peluang yang sama bagi setiap unsur (anggota) populasi untuk dipilih menjadi anggota sampel".

Untuk teknik yang di ambil yaitu proportionate stratified random sampling. "Teknik ini digunakan bila populasi mempunyai anggota/unsur yang tidak homogen dan berstrata secara proporsional" (Sugiyono, 2015, hlm. 120-121).

Teknik ini di ambil karena jumlah siswa kelas XI adalah 387 siswa, yang terbagi dalam tiga program, yaitu 6 kelas MIPA, 4 kelas IPS, dan 1 kelas Bahasa, sehingga jumlah sampel yang di ambil adalah 2 kelas MIPA, 2 kelas IPS, dan 1 kelas Bahasa. Berikut ini pemaparan anggota sampel penelitian:

| No. | Kelas XI          | Jumlah Siswa |
|-----|-------------------|--------------|
| 1.  | Kelas XI MIPA 1   | 37           |
| 2.  | Kelas XI MIPA 4   | 34           |
| 3.  | Kelas XI IPS 1    | 37           |
| 4.  | Kelas XI IPS 4    | 39           |
| 5.  | Kelas XI Bahasa 1 | 22           |
|     | Jumlah            | 169          |

**Tabel 3. 2** Sampel Penelitian Kelas XI SMAN 7 Bandung

Sumber: Wakil Kepala Sekolah Bidang Kurikulum & Wakil Kepala Sekolah Bidang Kesiswaan

# D. Definisi Operasional

Menurut Suryabrata (Purwanto, 2007, hlm. 93), "definisi operasional adalah definisi yang didasarkan pada sifat-sifat yang didefinisikan yang dapat diamati (diobservasi)". Untuk menghindari terjadinya kesalahpahaman, maka perlu penjelasan yang lebih operasional mengenai variabel dalam penelitian ini, yaitu :

1. Minat Belajar

Abdul Hadis (2008, hlm. 44) mendefinisan "minat belajar sebagai rasa tertarik yang ditunjukkan oleh peserta didik dalam melakukan aktivitas belajar, baik di rumah, di sekolah, dan di masyarakat".

Minat belajar yang di maksud dalam penelitian ini adalah rasa tertarik yang ditunjukkan oleh peserta didik dalam melakukan aktivitas belajar pada saat pembelajaran PAI.

2. Kedisiplinan

Kedisiplinan yang di maksud dalam penelitian ini adalah peraturan yang diciptakan dan dibentuk dalam sekolah sehingga orang di dalamnya menunjukkan perilaku taat, patuh, teratur, dan tertib.

3. Prestasi Belajar PAI

Prestasi belajar PAI dalam penelitian ini yaitu nilai raport PAI dan Budi Pekerti siswa kelas XI pada semester ganjil. Dalam hal ini prestasi belajar yang berkenaan dengan aspek pengetahuan.

# E. Instrumen Penelitian, Proses Pengembangan Instrumen dan Pengujian Instrumen Penelitian

1. Instrumen Penelitian

Instrumen penelitian adalah suatu alat yang digunakan untuk mengukur fenomena alam maupun sosial yang di amati, fenomena yang di maksud adalah variabel penelitian (Sugiyono, 2015, hlm. 148).

Menurut Purwanto (2007, hlm. 9) "instrumen penelitian adalah alat ukur yang digunakan untuk mengumpulkan data". Dari pendapat para ahli di atas, maka dapat disimpulkan bahwa instrumen penelitian adalah alat yang digunakan untuk mendapatkan/mengukur data.

Purwanto (2007, hlm. 123) mengemukakan bahwa "instrumen penelitian yang baik harus memenuhi dua syarat, yaitu validitas dan reliabilitas".

"Instrumen yang valid berarti alat ukur yang digunakan untuk mendapatkan (mengukur) apa yang seharusnya diukur, dalam arti ketepatan dalam menggunakan alat untuk mendapatkan (mengukur) data" (Sugiyono, 2015, hlm. 173).

"Instrumen yang reliabel adalah alat yang bila digunakan beberapa kali untuk mengukur obyek yang sama, maka akan menghasilkan data yang sama (konsisten)" (Sugiyono, 2015, hlm. 173).

Dengan menggunakan instrumen yang valid dan reliabel, maka diharapkan hasil penelitian akan menjadi valid dan reliabel. Dalam penelitian ini, instrumen penelitian yang digunakan adalah instrumen yang relevan kemudian dikembangkan oleh penulis. Berikut ini kisi-kisi instrumen penelitian minat belajar  $(X_1)$  adalah sebagai berikut:

|          |             |            |                    |         | Item Instrumen |        |
|----------|-------------|------------|--------------------|---------|----------------|--------|
| Variabel | Aspek       |            | Indikator perilaku | Positif | Negatif        | Jumlah |
|          | Minat yang  | $\bigcirc$ | Rasa               | 2, 13,  | 3, 6           | 5      |
|          | diekspresik |            | tertarik           | 23      |                |        |
|          | an          |            |                    |         |                |        |
|          |             |            |                    |         |                |        |
|          |             | $\circ$    | Perasaan           | 5       |                |        |
|          |             |            | Senang             |         |                |        |

**Tabel 3. 3** Kisi-kisi Instrumen Minat Belajar  $(X_1)$ 

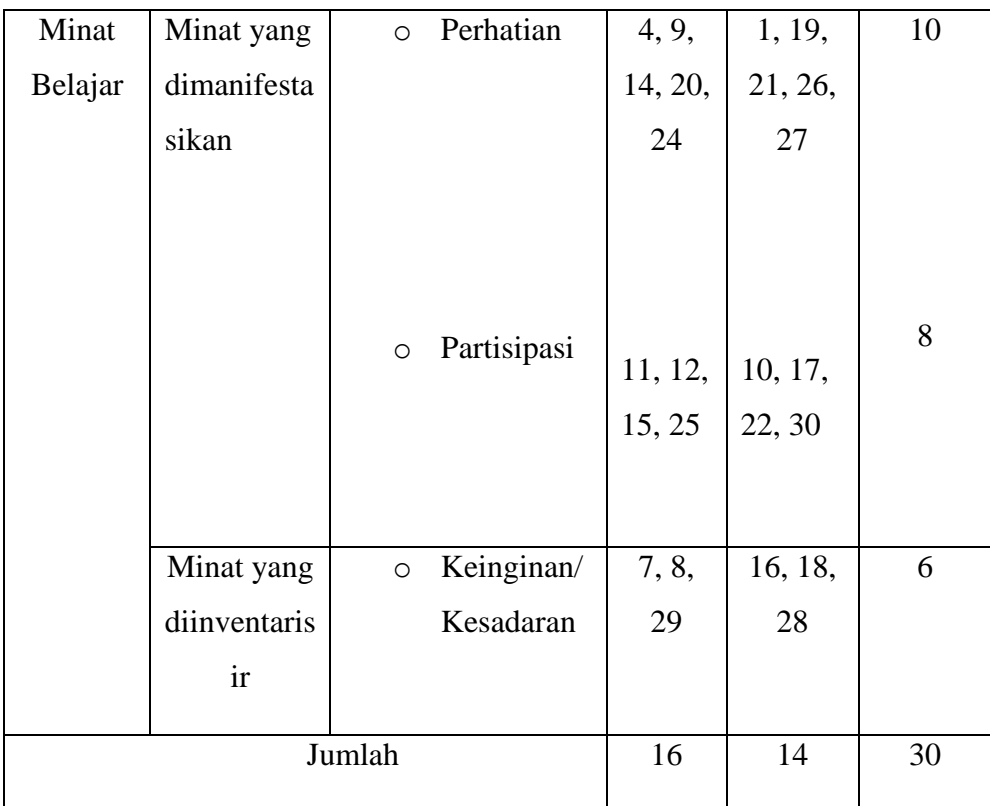

Adapun pemberian skor pada instrumen ini terdapat dua bagian sesuai dengan bentuk item yaitu positif dan negatif.

**Tabel 3. 4** Pedoman Penskoran Pada Instrumen Minat Belajar  $(X_1)$ 

| <b>Bentuk</b> Item | Pemberian Skor |       |
|--------------------|----------------|-------|
|                    | Ya             | Tidak |
| $+$                |                |       |
| (Positif)          |                |       |
|                    | 0              |       |
| (Negatif)          |                |       |

Sedangkan untuk kisi-kisi instrumen penelitian kedisiplinan  $(X_2)$  adalah sebagai berikut:

|              |           |                                                                                                    | Item Instrumen                                                                                                    |         |
|--------------|-----------|----------------------------------------------------------------------------------------------------|----------------------------------------------------------------------------------------------------|---------|
| Variabel     | Aspek     | Indikator perilaku                                                                                                    | Positif<br>Negatif                                                                                                    | Jumlah  |
| Kedisiplinan | Peraturan | Menjalankan<br>$\circ$<br>tertib<br>tata<br>dengan<br>penuh<br>rasa<br>tanggung<br>jawab.<br>Berperilaku<br>$\circ$<br>dan<br>berpenampila<br>sesuai<br>$\mathbf n$<br>aturan<br>sekolah. | 11, 20<br>3, 10,<br>16, 30<br>1, 2, 4,<br>8, 25,<br>5, 7,<br>37<br>13, 14,<br>19, 23,<br>24, 29,<br>31, 33,<br>35, 40 | 6<br>18 |
|              | Hukuman   | Penerimaan<br>$\circ$<br>terhadap<br>sanksi<br>yang<br>diberikan<br>sekolah                                                                                                    | 9, 15,<br>21, 22,<br>26, 27,<br>28, 32,<br>34, 36,                                                                    | 12      |

**Tabel 3. 5** Kisi-kisi Instrumen Kedisiplinan  $(X_2)$ 

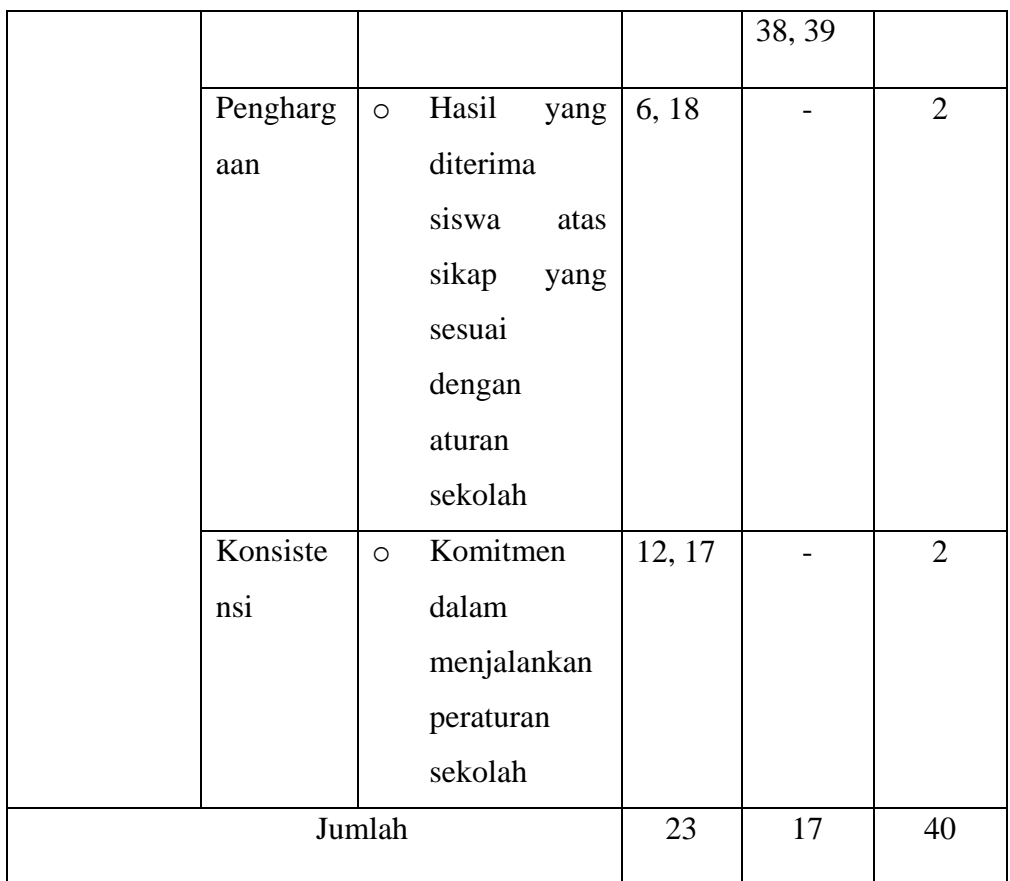

Adapun pemberian skor pada instrumen ini terdapat dua bagian sesuai dengan bentuk item yaitu positif dan negatif.

Tabel 3.6 Pedoman Penskoran Pada Instrumen Kedisiplinan (X<sub>2</sub>)

| <b>Butir Item</b> | Pemberian Skor |                |                |                     |
|-------------------|----------------|----------------|----------------|---------------------|
|                   | Selalu         | Sering         | Kadang-kadang  | <b>Tidak Pernah</b> |
| $+$               | 4              | 3              | $\overline{2}$ |                     |
| (Positif)         |                |                |                |                     |
|                   |                | $\overline{2}$ | 3              | 4                   |
| (Negatif)         |                |                |                |                     |

#### 2. Proses Pengembangan Instrumen

Uji keabsahan data dalam penelitian, sering dikatakan sebagai validitas dan reabilitas. Dalam penelitian kuantitatif, peneliti melakukan penyusunan instrumen sebagai berikut:

- a. Membuat kisi-kisi instrumen penelitian, adapun kisi-kisi instrumen penelitian dapat dilihat pada tabel 3.3 dan tabel 3.5.
- b. Menyusun item pertanyaan untuk diujicobakan.
- c. Mengkonsultasikan pertanyaan angket kepada dosen pembimbing I dan dosen pembimbing II skripsi.
- d. Meminta pendapat para ahli yang berkompeten dalam bidangnya untuk pengujian validitas isi dan validitas konstruk, yaitu :
	- 1) Yaya Sanjaya dosen Bimbingan Konseling
	- 2) Udin Supriadi dosen Ilmu Pendidikan Agama Islam
- e. Melakukan revisi instrumen.
- f. Melakukan uji coba Instrumen dengan menyebar angket.
- g. Melakukan hasil uji validitas dan reliabilitas instrumen, adapun langkah-langkah uji validitas dan reliabilitas menggunakan aplikasi IBM SPSS 21 adalah.
	- 1) Klik menu Analyze, pilih Scale, Reliability Analysis, setelah itu muncul kota dialog Reliability Analysis.
	- 2) Pindahkan semua nomor item dengan cara mengklik pada item kemudian tekan (Ctrl A) dan pindahkan variabel tersebut ke kotak Items. Pada Model pilih Split-Half.
	- 3) Pada kotak Reliability Analysis, klik Statistics, sehingga tampil kotak dialog Statistics, pada kotak dialog Descriptives for pilih Scale if item deleted, dan semua perintah abaikan.
	- 4) Jika sudah mendestinasikan, klik Continue sehingga kembali ke kotak dialog Reliability Analysis.
	- 5) Klik Ok, sehingga hasilnya dapat dilihat.

Adapun interpretasinya, untuk melihat tingkat validitas perhatikan angka pada Corrected Item-Total Correlation yang merupakan korelasi antara skor item dengan skor total item (nilai  $r_{Hitting}$ ) dibandingkan dengan nilai  $r_{Tablel}$ . Jika nilai  $r_{Hitting}$  lebih besar dari nilai  $r_{Tablel}$  atau  $r_{Hitung} > r_{Tablel}$  maka item tersebut adalah valid dengan menggunakan distribusi (r Tabel).

Untuk melihat pengujian reliabilitas, maka dapat kita lihar nilai korelasi Alpha Cronbach's. Apabila  $r_{Hitting} > r_{Tablel}$ , maka dapat disimpulkan bahwa angket tersebut reliabel.

3. Prosedur Penelitian

Prosedur penelitian disesuaikan dengan kebutuhan penelitian. Prosedur penelitian merupakan langkah-langkah yang dilakukan peneliti untuk memperoleh data berdasarkan kebutuhan. Adapun langkah-langkah yang dilakukan adalah sebagai berikut:

- a. Langkah awal dalam penelitian ini yaitu studi pendahuluan dengan merumuskan masalah pada objek penelitian yang terdiri studi pustaka dan studi empirik. Studi ini terdiri dari merumuskan masalah, yaitu melakukan pembatasan terhadap masalah yang akan diangkat, menentukan pertanyaan, menentukan tujuan, serta manfaat penelitian. Langkah selanjutnya yang dilakukan adalah mengajukan hipotesis yang merupakan dugaan sementara yang dilakukan oleh peneliti terhadap hasil dari penelitian. Pembuktian dari dugaan tersebut dengan melakukan penelitian yang disesuaikan dengan variabel penelitian, sehingga peneliti hanya meriset variabel.
- b. Menentukan instrumen, yaitu kegiatan menentukan alat ukur yang akan digunakan untuk mengetahui minat belajar, kedisiplinan, dan prestasi belajar PAI siswa. Untuk minat belajar dan kedisiplinan, peneliti menggunakan angket untuk mengukur variabel tersebut,

sedangkan untuk prestasi belajar PAI, peneliti menggunakan nilai PAI siswa kelas XI semester ganjil 2015/2016.

- c. Meminta pendapat para ahli yang berkompeten dalam bidangnya untuk pengujian validitas isi dan validitas konstruk, yaitu :
	- 1) Yaya Sanjaya dosen Bimbingan Konseling
	- 2) Udin Supriadi dosen Ilmu Pendidikan Agama Islam
- d. Pengujian instrumen berupa angket dilakukan pada sampel yang berjumlah 156 siswa kelas XI di SMAN 7 Bandung.
- e. Mengumpulkan dan menganalisis data instrumen yang telah diujikan sehingga peneliti mengetahui pengaruh minat belajar dan kedisiplinan terhadap prestasi belajar PAI pada siswa kelas XI di SMAN 7 Bandung.
- f. Menarik kesimpulan mengenai pengaruh minat belajar dan kedisiplinan terhadap prestasi belajar PAI pada siswa kelas XI di SMAN 7 Bandung.

Membuat laporan penelitian yang merupakan hasil akhir penelitian. Penulisan laporan disesuaikan dengan tata tertib penulisan skripsi yang baik. Laporan penelitian ini berupa hasil data yang diolah kemudian disimpulkan. Tujuan dari laporan adalah untuk memberikan informasi tentang hasil penelitian.

#### 4. Teknik Pengumpulan Data

Teknik pengumpulan data yang dilakukan oleh peneliti adalah sebagai berikut:

a. Angket (Kuesioner)

Para ahli banyak mengungkapkan mengenai pengertian angket di antaranya adalah:

1) Menurut Sugiyono (2015, hlm. 199) "angket merupakan teknik pengumpulan data yang dilakukan dengan cara memberi seperangkat pertanyaan atau pernyataan tertulis kepada responden untuk dijawabnya".

- 2) Menurut Sukmadinata (2007, hlm. 219) mengemukakan "angket adalah suatu teknik atau cara pengumpulan data secara tidak langsung (peneliti tidak langsung bertanya-jawab dengan responden) yang berisi seperangkat pertanyaan atau pernyataan yang harus dijawab atau direspon oleh responden".
- 3) Menurut Nasution (2009, hlm. 128) "angket adalah daftar pertanyaan yang harus dijawab atau direspon oleh responden di bawah pengawasan peneliti".

Dari pengertian para ahli di atas, maka dapat disimpulkan bahwa angket adalah teknik atau cara untuk mengumpulkan data yang berisi daftar pertanyaan atau pernyataan yang harus dijawab atau direspon oleh responden.

Angket yang digunakan dalam penelitian ini adalah angket tertutup, sebagaimana menurut Nasution (2009, hlm. 129) "angket tertutup terdiri atas pertanyaan atau pernyataan yang sudah tersedia jawabannya sehingga responden tinggal memilih/mencek jawaban yang paling sesuai dengan pendiriannya".

Jenis skala yang digunakan dalam penelitian ini adalah skala guttman dan skala likert. Skala guttman digunakan untuk mengukur variabel minat belajar  $(x_1)$ . "Instrumen yang digunakan untuk mengungkap minat belajar ini berbentuk kuesioner berupa daftar cek dengan model pilihan paksa (*force choice*) YA/TIDAK" (Kebudayaan, 2013, hlm. 83).

Menurut Hadjar (Taniredja & Mustafidah, 2012, hlm. 44) "skala likert digunakan untuk mengukur sikap. Dalam hal ini untuk mengukur kedisiplinan  $(x_2)$ ".

Skala likert berupa pertanyaan atau pernyataan yang jawabannya berbentuk skala persetujuan atau penolakan terhadap pertanyaan atau pernyataan. Penerimaan atau penolakan dinyatakan dalam persetujuan, yang di mulai dari selalu, sering, kadang-kadang, dan tidak pernah. (Sukmadinata, 2007, hlm. 225).

Adapun sumber instrumen menggunakan yang telah ada dan disesuaikan dengan kebutuhan penelitian. Instrumen yang berbentuk nontest seperti angket, maka cukup untuk memenuhi validitas konstruksi (*construct*).

b. Studi Dokumentasi

Studi dokumentasi merupakan suatu teknik pengumpulan data dengan menghimpun dan menganalisis dokumen-dokumen, baik dokumen tertulis, gambar, maupun elektronik. (Sukmadinata, 2007, hlm. 221) Studi dokumentasi dalam penelitian ini dilakukan untuk mengetahui prestasi belajar PAI siswa dalam mata pelajaran PAI dan Budi Pekerti kelas XI di SMA Negeri 7 Bandung. Dokumentasi yang didapatkan antara lain nilai PAI siswa kelas XI pada semester ganjil dalam raport.

#### 5. Pengujian Instrumen Penelitian

Proses validasi adalah memastikan uji angket yang dipakai oleh peneliti layak dan bisa dipakai untuk mengukur apa yang telah diteliti dan reliabel adalah angket yang digunakan dapat dipercaya dan digunakan untuk sebuah pengukuran. Adapun perhitungan analisis validasi dan reliabel dibantu dengan program SPSS sebagai berikut:

- a. Uji Validasi
	- 1) Uji Validitas konstruk

Validitas konstruksi (*construct*) disusun berdasarkan teori yang relevan, sedangkan untuk menguji validitas konstruksi, dapat digunakan pendapat para ahli (*judgment experts*). Para ahli diminta pendapatnya tentang instrumen yang telah disusun. "Jumlah tenaga ahli yang digunakan minimal tiga orang dan umumnya mereka yang telah bergelar doktor sesuai dengan lingkup yang diteliti" (Sugiyono, 2015, hlm. 176).

a) Uji Validitas

Sebelum angket digunakan untuk pengumpulan data, maka terlebih dahulu di uji validitas instrumen minat belajar pada kelas XI tanggal 7 Oktober 2015. Pengujian validitas instrumen minat belajar menggunakan aplikasi *IBM SPSS 21*. Untuk mengetahui tingkat validitas perhatikan angka pada *Corrected Item-Total Correlation* yang merupakan korelasi antar skor item dengan skor total item (nilai  $r_{hitung}$ ) dibandingkan dengan nilai  $r_{tablel}$ . Jika nilai  $r_{hitung}$  lebih besar dari nilai  $r_{table}$  atau nilai  $r_{hitung} >$  nilai  $r_{table}$  maka item tersebut adalah valid dengan menggunakan distribusi (Tabel r) untuk  $\alpha$  = 0,05 dengan derajat kebebasan (dk=n-1= 156-1=155) sehingga didapat  $r_{table} = 0.157$ . Berikut interpretasi dari setiap itemnya:

| No.<br><b>Instrumen</b>     | $r_{hitung}$ | $r_{tablel} = 0,157; \alpha$<br>$= 0,05; dk-n-1$ | Kesimpulan |
|-----------------------------|--------------|--------------------------------------------------|------------|
| 1                           | 0,273        | 0,157                                            | Valid      |
| $\mathcal{D}_{\mathcal{L}}$ | 0,246        | 0,157                                            | Valid      |
| 3                           | 0,202        | 0,157                                            | Valid      |
| 4                           | 0,328        | 0,157                                            | Valid      |
| 5                           | 0,371        | 0,157                                            | Valid      |
| 6                           | 0,421        | 0,157                                            | Valid      |
| 7                           | 0,313        | 0,157                                            | Valid      |

**Tabel 3. 7** Rekapitulasi Hasil Uji Validitas Variabel Minat Belajar  $(X_1)$ 

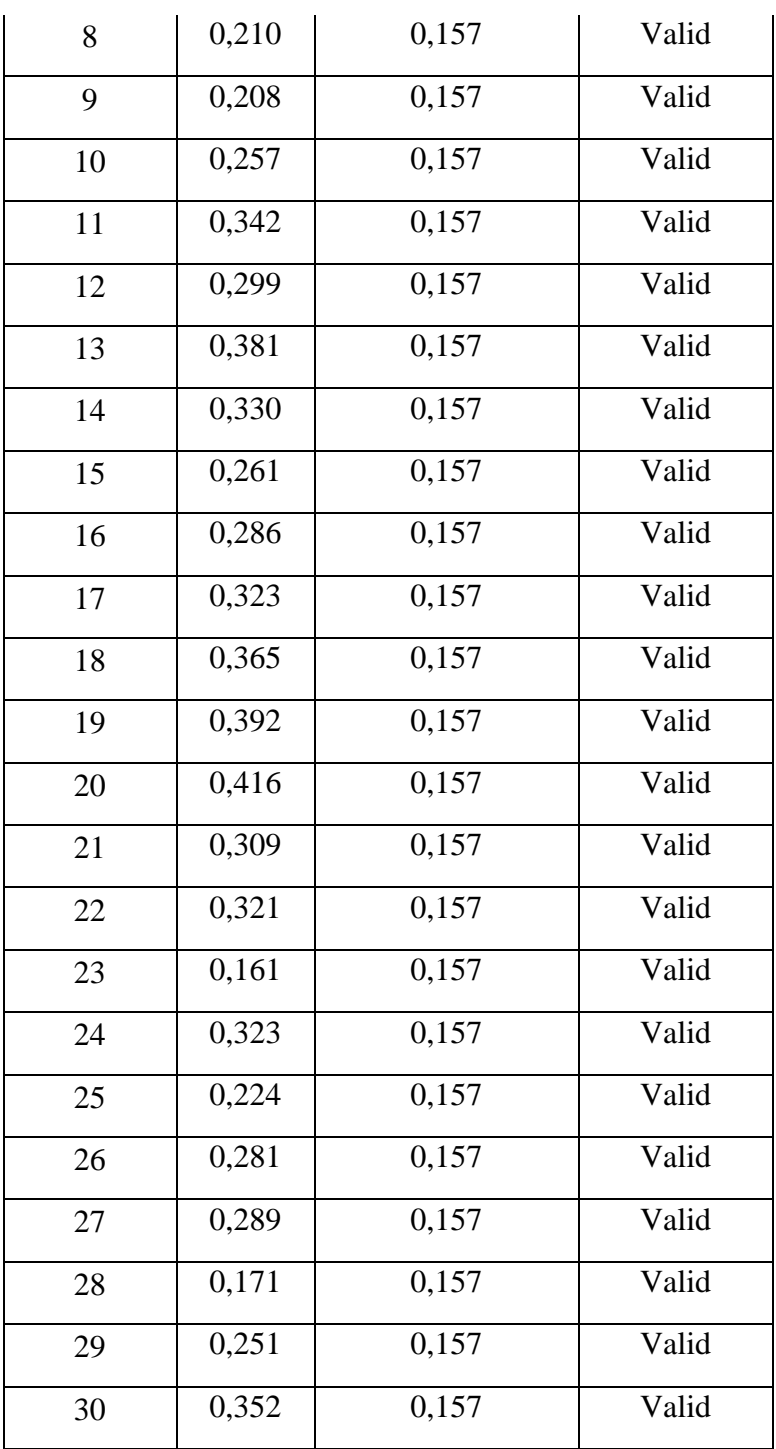

Sebelum angket digunakan untuk pengumpulan data, maka terlebih dahulu di uji validitas instrumen kedisiplinan pada kelas XI tanggal 7 Oktober 2015. Pengujian validitas

instrumen kedisiplinan menggunakan aplikasi *IBM SPSS 21*. Untuk mengetahui tingkat validitas perhatikan angka pada *Corrected Item-Total Correlation* yang merupakan korelasi antar skor item dengan skor total item (nilai  $r_{hitung}$ ) dibandingkan dengan nilai  $r_{tablel}$ . Jika nilai  $r_{hitung}$  lebih besar dari nilai  $r_{tablel}$  atau nilai  $r_{hitung} >$  nilai  $r_{tablel}$  maka item tersebut adalah valid dengan menggunakan distribusi (Tabel r) untuk  $\alpha$  = 0,05 dengan derajat kebebasan (dk=n-1= 156-1=155) sehingga didapat  $r_{table} = 0.157$ . Berikut interpretasi dari setiap itemnya:

**Tabel 3. 8** Rekapitulasi Hasil Uji Validitas Variabel Kedisiplinan  $(X_2)$ 

| No.              |              | $r_{tablel} = 0,157; \alpha$ |            |
|------------------|--------------|------------------------------|------------|
| <b>Instrumen</b> | $r_{hitung}$ | $= 0,05; dk-n-1$             | Kesimpulan |
| $\mathbf{1}$     | 0,261        | 0,157                        | Valid      |
| $\overline{2}$   | 0,395        | 0,157                        | Valid      |
| 3                | 0,402        | 0,157                        | Valid      |
| $\overline{4}$   | 0,352        | 0,157                        | Valid      |
| 5                | 0,426        | 0,157                        | Valid      |
| 6                | 0,175        | 0,157                        | Valid      |
| 7                | 0,397        | 0,157                        | Valid      |
| 8                | 0,321        | 0,157                        | Valid      |
| 9                | 0,254        | 0,157                        | Valid      |
| 10               | 0,419        | 0,157                        | Valid      |
| 11               | 0,366        | 0,157                        | Valid      |
| 12               | 0,341        | 0,157                        | Valid      |
| 13               | 0,377        | 0,157                        | Valid      |

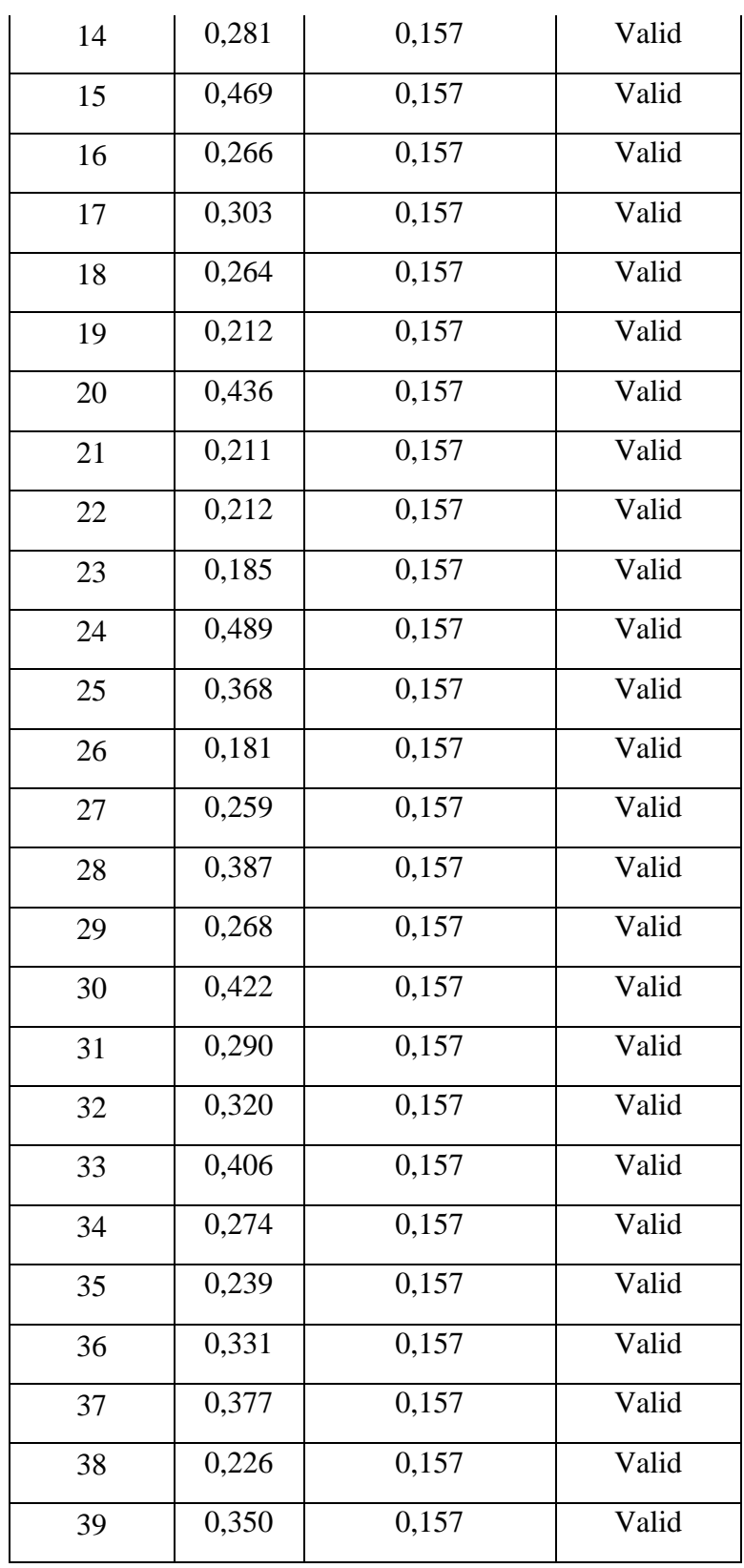

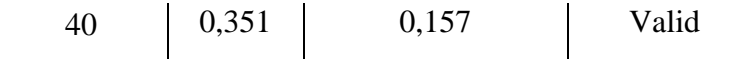

#### b) Uji Reliabilitas

Instrumen yang reliabel merupakan alat untuk mengetahui adanya perubahan antara skor sebelum dan sesudah. Suatu alat pengukur dikatakan reliabel bila alat itu dalam mengukur suatu gejala pada waktu yang berlainan senantiasa menunjukkan hasil yang sama. Karena itu "reliabilitas alat itu merupakan syarat mutlak untuk menentukan pengaruh variabel yang satu lagi" (Nasution, 2009, hlm. 77).

Pengujian reliabilitas instrumen minat belajar dan kedisiplinan, dilakukan menggunakan aplikasi *IBM SPSS 21*.

Berikut hasil data reliabilitas dari minat belajar:

**Tabel 3. 9** Rekapitulasi Hasil Uji Reliabilitas Instrumen Minat Belajar  $(X_1)$ 

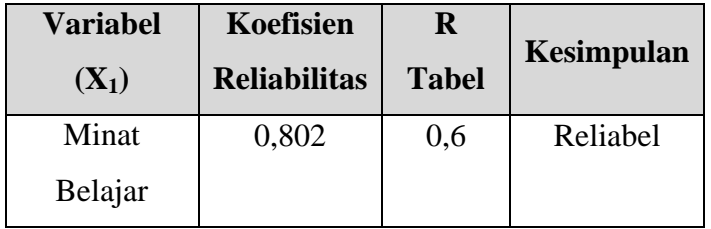

Berikut hasil data reliabilitas dari kedisiplinan:

**Tabel 3. 10** Rekapitulasi Hasil Uji Reliabilitas Instrumen Kedisiplinan  $(X_2)$ 

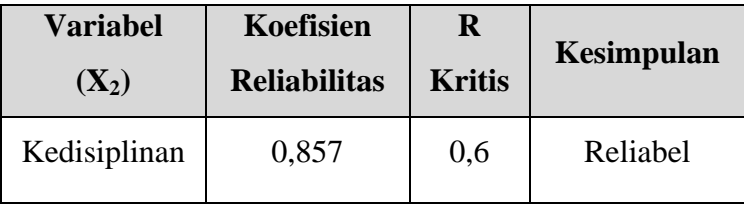

## F. Analisis Data

Analisis data merupakan kegiatan setelah data dari seluruh responden atau sumber data lain terkumpul. Kegiatan dalam analisis data adalah mengelompokkan data berdasarkan variabel dan jenis responden, mentabulasi data berdasarkan variabel dari seluruh responden, menyajikan data tiap variabel yang diteliti, melakukan perhitungan untuk menjawab rumusan masalah, dan melakukan perhitungan untuk menguji hipotesis yang telah diajukan. (Sugiyono, 2015, hlm. 207)

Dalam analisis data dalam penelitian kuantitatif menggunakan statistik. "Ada dua macam statistik yang digunakan untuk analisis data dalam penelitian, yaitu *statistik deskriptif* dan *statistik inferensial"* (Sugiyono, 2015, hlm. 207). Teknik analisis yang digunakan pada penelitian ini adalah sebagai berikut:

1. Statistik Deskriptif

Statistik deskriptif adalah statistik yang digunakan untuk menganalisis data dengan cara mendeskripsikan atau menggambarkan data yang telah terkumpul sebagaimana adanya tanpa bermaksud membuat kesimpulan yang berlaku umum atau generalisasi. "Dalam statistik deskiptif terdapat penyajian data melalui tabel, grafik, perhitungan dan lain sebagainya. Analisis ini dilakukan terhadap hasil tes siswa" (Sugiyono, 2015, hlm. 207-208).

Analisis data statistik deskriptif dalam penelitian ini digunakan untuk menjawab rumusan masalah no. 1, no. 2, dan no. 3.

a. Minat Belajar

Skor minat belajar dilakukan pada siswa untuk mengetahui bagaimana minat belajar siswa kelas XI SMAN 7 Bandung. Dalam penelitian ini menggunakan skor yang diberikan untuk kriteria pada tabel dibawah ini.

| <b>Bentuk</b> Item | Pemberian Skor |       |
|--------------------|----------------|-------|
|                    | Ya             | Tidak |
| $^{+}$             |                | 0     |
| (Positif)          |                |       |
| -                  | 0              |       |
| (Negatif)          |                |       |

**Tabel 3. 11** Pedoman Penskoran Pada Instrumen Minat Belajar  $(X_1)$ 

Untuk langkah-langkah menentukan kriteria skor minat belajar sebagai berikut.

- 1) Menentukan skor minimum berdasarkan bobot terendah dengan rumus : (jumlah item X Bobot terendah), pada penelitian ini jumlah item dari item angket minat belajar adalah 30, sedangkan jumlah bobot terendahnya 0. Jadi nilai minimum untuk skor minat belajar adalah 30 (jumlah item) X 0 (bobot terendah) = 0.
- 2) Menentukan skor maksimum berdasarkan bobot tertinggi dengan rumus : (jumlah item X Bobot tertinggi), pada penelitian ini jumlah item dari item angket minat belajar adalah 30, sedangkan jumlah bobot tertingginya 1. Jadi nilai maksimum untuk skor minat belajar adalah 30 (jumlah item) X 1 (bobot tertinggi) = 30.
- 3) Dengan Mean skor  $M = 15$ , maka batas skor untuk kategori Tinggi dimulai dari skor 15+3=18, sedangkan untuk batas skor untuk kategori rendah dimulai pada skor 15-3=12. Jadi, individu yang memperoleh skor  $X = 19$  pada skala dapat didiagnosis memiliki minat belajar tinggi, sedangkan individu yang memperoleh skor X = 10 dapat didiagnosis memiliki minat belajar rendah. Adapun individu yang memperoleh skornya berada di antara X = 12 dan X

= 18 tidak perlu diklasifikasikan karena tujuan semula memang hanya untuk memisahkan subjek ke dalam dua kategori saja. (Azwar, 2015, hlm. 161). Interpretasi di atas dapat diilustrasikan sebagai berikut:

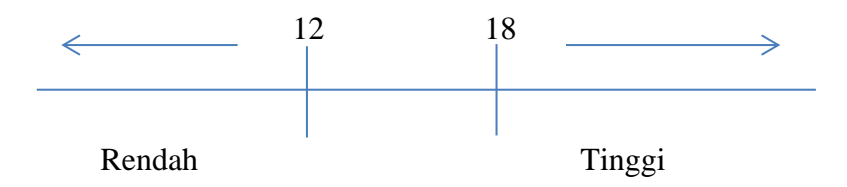

**Gambar 3. 1 Interpretasi kategori Minat Belajar**

b. Kedisiplinan

Skor kedisiplinan dilakukan pada siswa untuk mengetahui bagaimana kedisiplinan siswa kelas XI SMAN 7 Bandung. Dalam penelitian ini menggunakan skor yang diberikan untuk kriteria pada tabel dibawah ini.

**Tabel 3. 12** Pedoman Penskoran Pada Instrumen Kedisiplinan  $(X_2)$ 

| <b>Butir Item</b> | Pemberian Skor |                |                |                     |
|-------------------|----------------|----------------|----------------|---------------------|
|                   | Selalu         | Sering         | Kadang-kadang  | <b>Tidak Pernah</b> |
| $+$               | 4              | 3              | $\overline{2}$ |                     |
| (Positif)         |                |                |                |                     |
|                   |                | $\overline{2}$ | 3              | 4                   |
| (Negatif)         |                |                |                |                     |

Untuk langkah-langkah menentukan kriteria skor kedisiplinan sebagai berikut.

1) Menentukan skor minimum berdasarkan bobot terendah dengan rumus : (jumlah item X Bobot terendah), pada penelitian ini jumlah item dari item angket kedisiplinan adalah 40, sedangkan jumlah bobot terendahnya 1. Jadi nilai minimum untuk skor kedisiplinan adalah 40 (jumlah item) X 1 (bobot terendah) = 40.

- 2) Menentukan skor maksimum berdasarkan bobot tertinggi dengan rumus : (jumlah item X Bobot tertinggi), pada penelitian ini jumlah item dari item angket kedisiplinan adalah 40, sedangkan jumlah bobot tertingginya 4. Jadi nilai maksimum untuk skor kedisiplinan adalah 40 (jumlah item)  $X$  4 (bobot tertinggi) = 160.
- 3) Mencari luas jarak sebaran dengan rumus nilai maksimum nilai minimum. Jadi luas jarak sebaran pada variabel kedisiplinan adalah  $160 - 40 = 120$ .
- 4) Menentukan standar deviasinya (α) dengan rumus luas jarak sebaran dibagi 6. Jadi standar deviasi variabel kedisiplinan adalah  $120/6 = 20$
- 5) Menentukan mean teoritis  $(\mu)$  dengan rumus nilai terendah x 3. Jadi mean dari variabel kedisiplinan adalah 40 x 3 = 120.

Berikut penggolongan kriteria dari skor kedisiplinan siswa kelas XI SMAN 7 Bandung yang dikategorikan dalam tiga kriteria, yaitu rendah, sedang, dan tinggi.

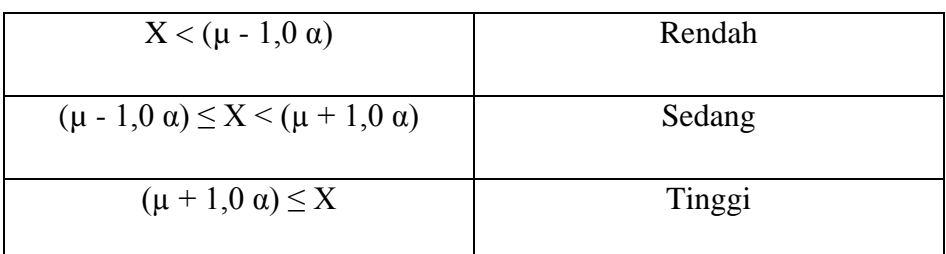

**Tabel 3. 13** Penggolongan Tingkat Kedisiplinan Siswa

Sumber: Azwar (2015, hlm. 149)

Keterangan:

 $X =$ skor total tiap-tiap item

 $\mu$  = Mean Teoritis

 $\alpha$  = Standar Deviasi

Berikut hasil perhitungan kriteria untuk kedisiplinan siswa kelas XI SMAN 7 Bandung berdasarkan acuan perhitungan di atas

**Tabel 3. 14** Kriteria Skor Kedisiplinan Siswa

| $X < \{120 - 1, 0 (20)\}\$   | Rendah | X < 100             |
|------------------------------|--------|---------------------|
| $\{120 - 1, 0 (20)\} \leq X$ | Sedang | $100 \le X \le 140$ |
| $<$ {120 + 1,0 (20)}         |        |                     |
| $\{120 + 1, 0 (20)\} \leq X$ | Tinggi | $140 \leq X$        |
|                              |        |                     |

Keterangan:

 $X =$ skor total tiap-tiap item

 $\mu = 120$ 

 $\alpha = 20$ 

Interpretasi di atas dapat diilustrasikan sebagai berikut:

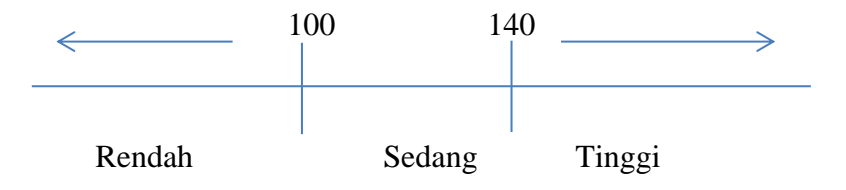

**Gambar 3. 2 Interpretasi Hasil Kategori Kedisiplinan**

Setelah ditetapkan norma seperti di atas, maka seseorang yang mendapatkan skor 140 ke atas dalam kedisiplinan siswa tersebut didiagnosis sebagai siswa yang berdisiplin tinggi, sedangkan seseorang yang memiliki skor antara 100 sampai dengan 140 didiagnosis siswa yang berdisiplin sedang, adapun seseorang yang memiliki skor 100 ke bawah dapat didiagnosis sebagai siswa yang berdisiplin rendah.

c. Prestasi Belajar PAI

Adapun untuk mengklasifikasikan nilai prestasi belajar PAI yang merupakan nilai rapot mata pelajaran PAI siswa kelas XI SMAN 7 Bandung semester ganjil 2015/2016, maka digunakan ketentuan sebagai berikut:

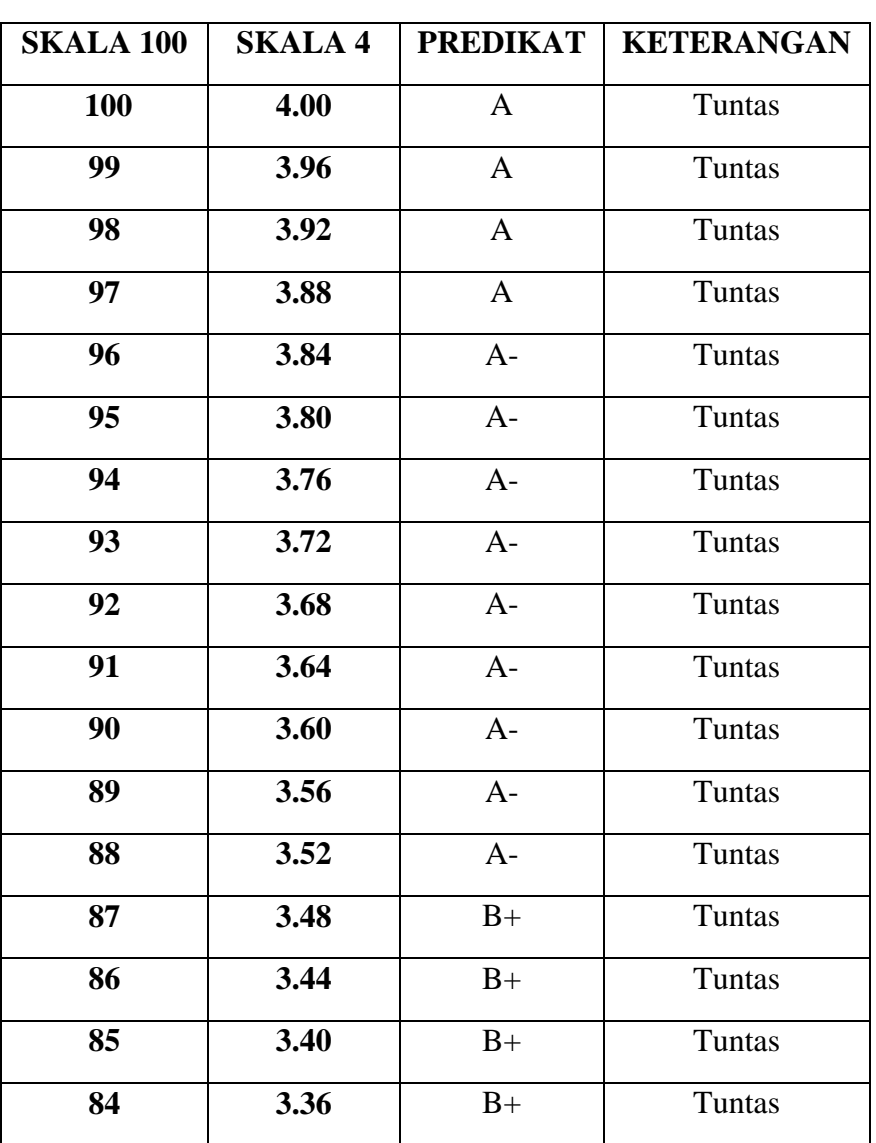

# **Tabel 3. 15** DAFTAR KONVERSI NILAI RAPOR/LCKPD **RUMUS = (SKOR/100) X 4 atau SKOR/25**

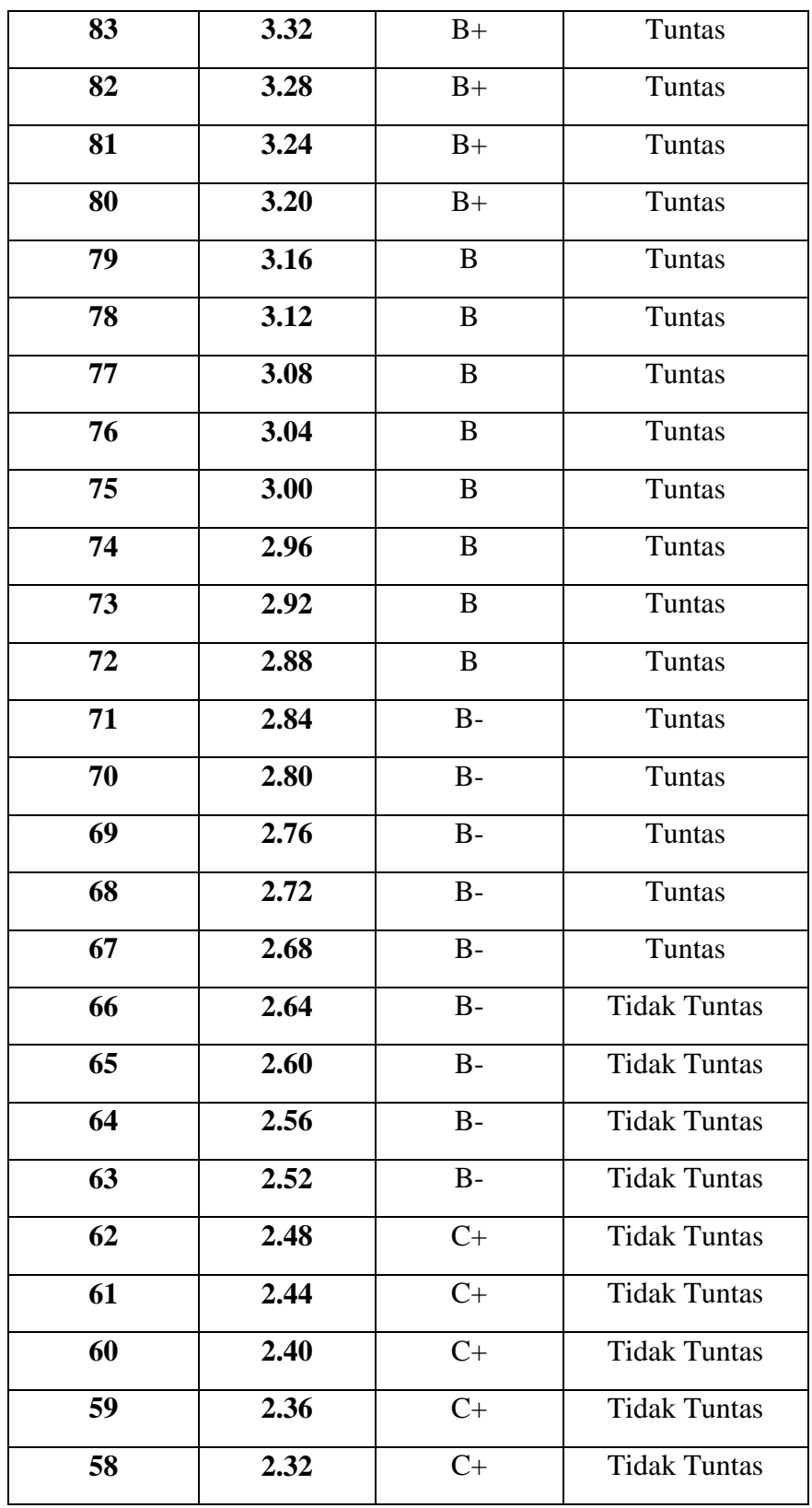

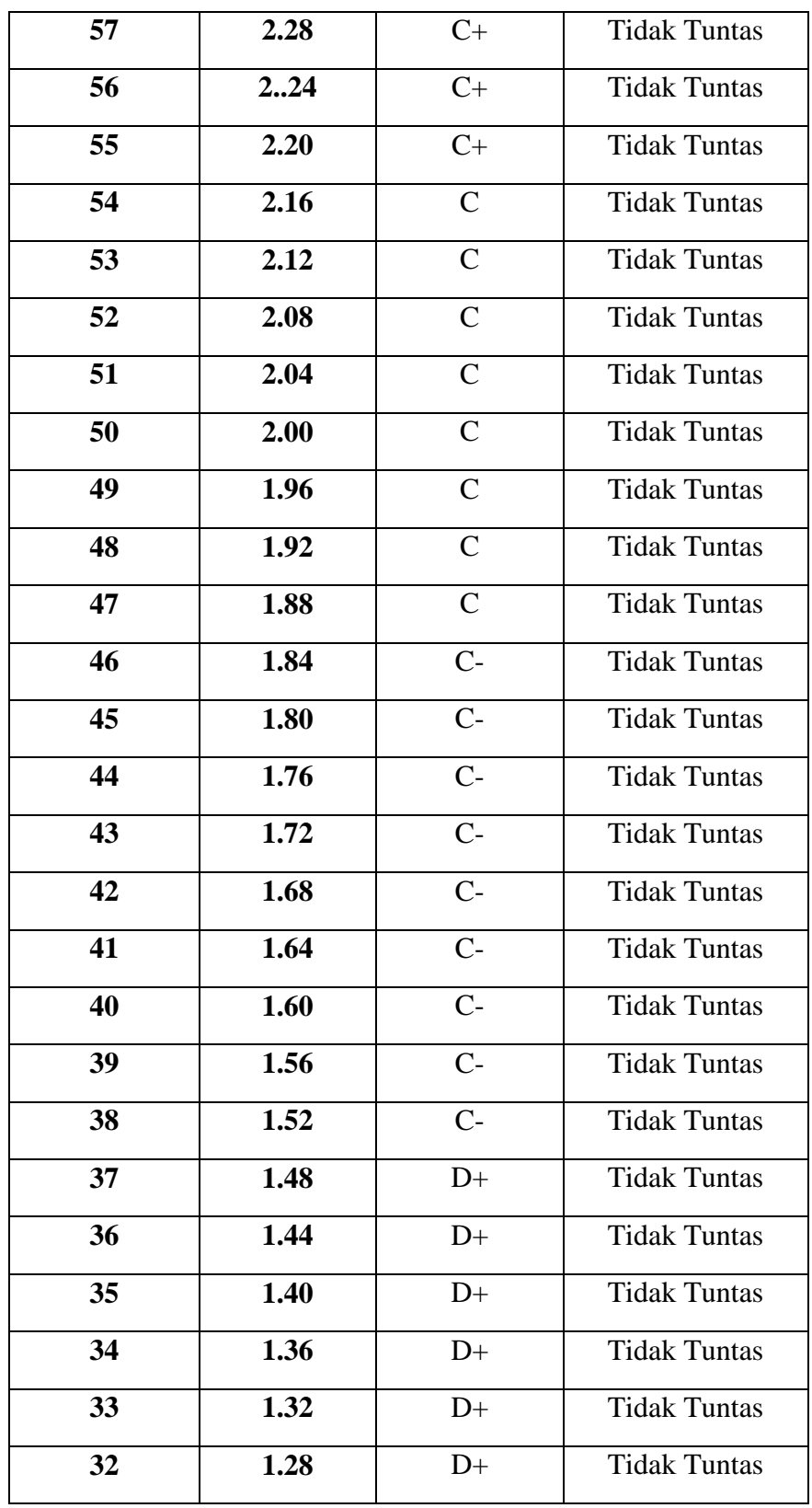

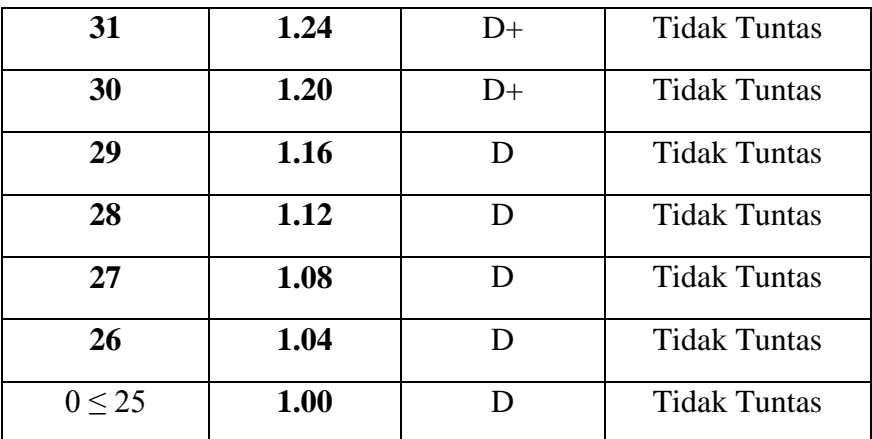

Sumber: Wakil Kepala Sekolah Bidang Kurikulum SMAN 7 Bandung Keterangan:

Batas ketuntasan berdasarkan PERMENDIKNAS no. 104 adalah 2,67

2. Statistik Inferensial

Statistik inferensial adalah teknik statistik yang digunakan untuk menganalisis data sampel dan hasilnya diberlakukan untuk populasi (Sugiyono, 2015, hlm. 209). Pada statistik inferensial terdapat statistik parametris dan statistik nonparametris. Penggunaan statistik parametris dan nonparametris tergantung pada asumsi dan jenis data yang akan dianalisis. Berikut penjelasan mengenai statistik parametris dan statistik nonparametris:

a. Statistik Parametris

Statistik parametris digunakan untuk menguji parameter populasi melalui statistik, atau menguji ukuran populasi melalui data sampel. Dalam statistik, pengujian parameter melalui statistik (data sampel) tersebut dinamakan uji hipotesis statistik. Oleh karena itu, penelitian yang berhipotesis statistik adalah penelitian menggunakan sampel. Dalam statistik hipotesis yang diuji adalah hipotesis nol, karena tidak dikehendaki adanya perbedaan antara parameter populasi dan statistik (data yang diperoleh dari sampel).

Penggunaan statistik parametris dan nonparametris tergantung pada asumsi dan jenis data yang akan dianalisis. Statistik parametris

memerlukan terpenuhinya banyak asumsi. Asumsi yang utama adalah data yang akan dianalisis harus berdistribusi normal. Selanjutnya dalam penggunaan salah satu test mengharuskan data dua kelompok atau lebih diuji harus homogen, dalam regresi harus terpenuhi asumsi linieritas. Statistik parametris mempunyai kekuatan yang lebih daripada statistik nonparametris, apabila asumsi yang melandasi dapat terpenuhi. Sedangkan pada jenis data yang dianalisis statistik parametris digunakan untuk menganalisis data interval dan rasio.

b. Statistik Nonparametris

Penggunaan statistik parametris dan nonparametris tergantung pada asumsi dan jenis data yang akan dianalisis. Statistik nonparametris tidak menuntut terpenuhinya banyak asumsi, misalnya data yang akan dianalisis tidak harus berdistribusi normal sehingga disebut "*distribution free*" (bebas distribusi). Sedangkan pada jenis data yang akan dianalisis, statistik nonparametris digunakan untuk menganalisis data nominal dan ordinal.

Untuk menjawab rumusan masalah no. 4, no. 5, dan no. 6, peneliti menggunakan analisis data inferensial parametris. Sebelum melakukan pengujian hipotesis perlu dilakukan uji prasyarat analisis untuk mengetahui teknik analisis apa yang akan dipakai dalam penelitian ini.

a. Uji Prasyarat Analisis

Uji prasyarat analisis atau uji asumsi klasik pada regresi yang dilakukan mengacu adalah sebagai berikut:

1) Uji Normalitas Data

Uji normalitas data digunakan untuk mengetahui normal atau tidaknya suatu distribusi data. Uji normalitas dilakukan untuk mengetahui teknik apa yang akan digunakan dalam pengujian hipotesis apakah teknik parametris atau nonparametris. Apabila data bersifat normal, maka teknik dalam pengujian hipotesis digunakan teknik parametris, jika data bersifat tidak normal, maka dalam pengujian hipotesis digunakan teknik nonparametris.

Salah satu teknik yang digunakan untuk menguji normalitas data antara lain dengan *One Sample Kolmogrov-Smirnov*. Untuk menguji normalitas distribusi populasi diajukan hipotesis sebagai berikut:

 $H_0$  = data berasal dari populasi yang berdistribusi normal

 $H_1$  = data berasal dari populasi yang tidak berdistribusi normal Langkah-langkah pengujian normalitas data dilakukan dengan *One Sample Kolmogrov-Smirnov* menggunakan aplikasi *IBM SPSS 21* adalah sebagai berikut:

- a) Buka Program SPSS. Klik Variable View, dibagian pojok kiri bawah
- b) Selanjutnya, pada bagian Name ketikan nama variable Minat Belajar, Kedisiplinan dan Prestasi Belajar PAI, pada Decimals ubah semua menjadi angka 0, pada bagian label tuliskan Minat Belajar, Kedisiplinan dan Prestasi Belajar PAI, abaikan yang lainnya.
- c) Setelah itu, klik Data View, dan masukkan data Minat belajar, Kedisiplinan dan Prestasi Belajar PAI yang sudah dipersiapkan dari tadi, bisa dengan cara copy-paste.
- d) Langkah selanjutnya, kita akan mengubah data tersebut ke dalam bentuk unstandardized residual, caranya adalah: dari menu SPSS pilih menu Analyze, kemudian klik Regression, dan pilih Linear.
- e) Muncul kotak dialog dengan nama Linear Regression, selanjutnya masukkan variabel Prestasi Belajar PAI (Y) ke Dependent, masukkan variabel Minat Belajar  $(x_1)$ , dan Kedisiplinan  $(x_2)$  ke kotak Independent (s), lalu klik Save.
- f) Akan muncul lagi kotak dialog dengan nama Linear Regression: save, pada bagian Residual, centang (V) Unstandardized (abaikan kolom yang lain), selanjutnya klik Continue, lalu klik OK, maka akan muncul RES\_1, abaikan saja output yang muncul dari program SPSS.
- g) Langkah selanjutnya, pilih menu Analyze, lalu pilih Nonparametric Test, klik Legaci Dialog, kemudian pilih menu 1- Sample K-S.
- h) Muncul kotak dialog lagi dengan nama One-Sampel Kolmogorov-Smirnov test, selanjutnya, masukkan variabel Unstandardized Residuals ke kotak Test Variabel List, pada Test Distribution centang (V) Normal.
- i) Langkah terakhir yakni klik OK untuk mengakhiri perintah, selanjutnya lihat tampilan Outputnya, tinggal kita interpretasikan supaya lebih jelas.

Adapun kriteria dalam pengambilan keputusan :

- $\triangleright$  Jika nilai signifikansi/p-value/Sig.  $> 0.05$ , artinya data normal
- $\triangleright$  Jika nilai signifikansi/p-value/Sig. < 0,05, artinya data tidak normal
- 2) Uji Heteroskedastisitas

Uji heterokedastisitas ini bertujuan untuk mengetahui seragam tidaknya variansi sampel-sampel yang diambil dari variansi yang sama. Dalam persamaan regresi perlu diuji mengenai sama atau tidaknya varians dari residual dari observasi yang satu dengan observasi yang lain. Jika residualnya mempunyai varians yang sama disebut terjadi Homokedastisitas dan jika variansnya tidak sama atau berbeda disebut terjadi heterokedastisitas.

Persamaan regresi yang baik, jika tidak terjadi heterokedastisitas. Heterokedastisitas terjadi jika pada scatterplot titik-titiknya mempunyai pola yang teratur, baik menyempit, melebar maupun bergelombang-gelombang. Dasar pengambilan keputusan pada uji heterokedastisitas, yakni

- $\triangleright$  Jika nilai signifikansi lebih besar dari 0,05, kesimpulannya adalah tidak terjadi heterokedastisitas.
- $\triangleright$  Jika nilai signifikansi lebih kecil dari 0,05, kesimpulannya adalah terjadi heterokedastisitas

Selain menguji heterokedastisitas dengan cara di atas, berikut ini cara menguji heterokedastisitas menggunakan aplikasi *IBM SPSS 21* dengan langkah-langkah sebagai berikut:

- 1. Setelah data yang ingin diuji dipersiapkan, selanjutnya buka program SPSS, lalu seperti biasa, klik variable view, selanjutnya pada pada bagian Name tulis saja  $X_1$ ,  $X_2$ , dan Y, pada Decimals ubah semua menjadi angka 0, pada bagian label tuliskan Minat Belajar, Kedisiplinan, dan Prestasi Belajar PAI, abaikan yang lain.
- 2. Setelah itu, klik Data View, dan masukkan data Minat Belajar, Kedisiplinan, dan Prestasi Belajar PAI yang sudah dipersiapkan tadi, bisa dengan cara copy-paste.
- 3. Langkah selanjutnya, membuat variabel tersebut dalam bentuk unstandardized residual, caranya: dari menu SPSS pilih Analyze, lalu klik Regression, selanjutnya klik Linear.
- 4. Kemudian muncul kotak dialog dengan nama Linear Regression, maka masukkan variable prestasi belajar PAI (Y) ke Dependent, masukkan variable minat belajar  $(X_1)$  dan kedisiplinan  $(X_2)$  ke independent (s), lalu klik save.
- 5. Muncul dialog dengan nama Linear Regression : Save, selanjutnya pada bagian Residuals, centang (V) Unstandardized (abaikan kolom yang lain), lalu klik Continue.
- 6. Lalu klik Ok, abaikan saja ada output SPSS yang muncul, lihat di bagian Data View maka akan muncul variabel baru dengan nama Res\_1
- 7. Selanjutnya membuat variabel Res\_2, caranya : dari menu utama SPSS pilih Transform, lalu Compute Variable : pada kotak "Target Variable" isi dengan Res\_2. Pada kotak "Numeric Expression" ketikkan rumus: "ABS\_RES(RES\_1)"
- 8. Kemudian klik Ok, abaikan saja ada output SPSS yang muncul, lihat di bagian Data View, maka akan muncul variabel baru dengan nama RES\_2
- 9. Sampai disini sudah bisa, langkah berikutnya : dari menu utama SPSS pilih Analyze, kemudian pilih Regression, lalu klik Linear
- 10. Kemudian muncul kotak dialog dengan nama Linear Regression, lalu keluarkan dulu variabel Prestasi Belajar PAI (Y) yang terdapat pada Dependent dan ganti dengan variabel RES\_2, lalu klik Save
- 11. Muncul kotak dengan nama Linear Regression : Save, selanjutnya Residual, hilangkan tanda centang (V) Unstandardized (abaikan kolom yang lain), lalu klik Continue
- 12. Langkah yang terakhir adalah klik Ok untuk mengakhiri perintah, maka kita sudah bisa melihat Outputnya, tinggal kita interpretasikan saja.

Interpretasi :

- $\triangleright$  Jika nilai signifikansi lebih besar dari 0,05, kesimpulannya adalah tidak terjadi heterokedastisitas.
- $\triangleright$  Jika nilai signifikansi lebih kecil dari 0,05, kesimpulannya adalah terjadi heterokedastisitas

3) Uji Linieritas

Untuk menguji linieritas menggunakan statistik dengan langkahlangkah sebagai berikut:

- a) Mencari angka statistik :  $\sum X$ ;  $\sum Y$ ;  $\sum_{X} 2$ ;  $\sum_{Y} 2$ ;  $\sum_{Y} XY$ ; s;  $\bar{x}$ ; a; b.
- b) Mencari jumlah kuadrat regresi  $(K_{reg}(a))$  dengan rumus :  $JK_{reg\ (a)} = \frac{\sum xy}{n}$  $\boldsymbol{n}$
- c) Mencari jumlah kuadrat regresi  $(K_{reg (bla)})$  dengan rumus :  $JK_{reg~(bla)}= b. \sum XY - \frac{(\sum x).(\sum y)}{n}$ n
- d) Mencari jumlah kuadrat residu  $(K_{res})$  dengan rumus :  $JK_{res} = \sum_{X} 2 - JK_{reg (bla)} - JK_{reg (a)}$
- e) Mencari rata-rata jumlah regresi  $(R/K_{reg}(a))$  dengan rumus :  $RJK_{reg(a)}=JK_{reg(a)}$
- f) Mencari rata-rata jumlah regresi  $(R/K_{reg (bla)})$  dengan rumus :  $RJK_{reg~(bla)} = JK_{reg~(bla)}$
- g) Mencari rata-rata jumlah kuadrat residu  $(R/K_{Res})$  dengan rumus :  $RJK_{Res} = \frac{JK_{res}}{n-2}$  $n-2$
- h) Mencari jumlah kuadrat error  $(JK_E)$  dengan rumus :  $JK_E$ =  $\sum k \left\{ \sum_{Y} 2 - \frac{(\sum Y)2}{n} \right\}$  $rac{f f^2}{n}$
- i) Mencari jumlah kuadrat tuna cocok  $(K_{TC})$  dengan rumus :  $JK_{TC} = JK_{res} - JK_E$
- j) Mencari rata-rata jumlah kuadrat tuna cocok ( $RJK_{TC}$ ) dengan rumus :  $RJK_{TC} = \frac{JK_{TC}}{k-2}$  $k-2$
- k) Mencari jumlah kuadrat error ( $RJK_E$ ) dengan rumus :  $RJK_E$ =  $JK_E$  $n-k$
- l) Mencari nilai  $F_{Hitting}$  dengan rumus :  $F_{Hitting} = \frac{RJKTC}{RJK}$  $RJK_E$
- m) Menentukan keputusan pengujian

Jika  $F_{Hituna} \leq F_{Tablel}$ , artinya data berpola linier

Jika  $F_{Hitunq} \geq F_{Tablel}$ , artinya data tidak berpola linier

- n) Mencari  $F_{Tablel}$  dengan rumus :  $F_{Tablel} = F_{(1-\alpha)(dk \text{TC}, dk \text{E})}$
- o) Membandingkan  $F_{Hituna}$  dengan  $F_{Tablel}$

Dalam hal ini, peneliti menggunakan aplikasi *IBM SPSS 21* untuk menguji liniearitas dengan langkah sebagai berikut:

- a) Buka program SPSS, klik Variable View
- b) Selanjutnya, pada bagian Name tulis saja Minat Belajar, Kedisiplinan, dan Prestasi Belajar PAI, abaikan yang lainnya.
- c) Setelah itu, klik Data View, dan masukkan data Minat Belajar, Kedisiplinan, dan Prestasi Belajar PAI yang sudah dipersiapkan tadi, bisa dengan cara copy-paste.
- d) Berikutnya, dari menu utama SPSS, Pilih Analyze, lalu klik Compare Means, dan pilih Means.
- e) Muncul kotak dengan nama Means, masukkan variabel Minat Belajar  $(X_1)$ , Kedisiplinan  $(X_2)$  ke kotak *Independent List*, dan variabel Prestasi Belajar PAI (Y) ke kotak *Dependent List*.
- f) Selanjutnya, klik Option, pada Statistik for First Layer, pilih Test of linearity, kemudian klik Continue.
- g) Lalu Ok, untuk mengakhiri perintah.

Interpretasi:

Berdasarkan nilai signifikansi : Apabila diperoleh nilai Signifikansi > 0,05, maka terdapat hubungan linear yang siginifikan.

Berdasarkan nilai F : Apabila diperoleh nilai  $F_{Hituna} < F_{Tablel}$ , maka terdapat hubungan linear yang siginifikan.

3. Analisis Data Hasil Penelitian

Analisis data yang digunakan untuk menjawab rumusan masalah no. 4, no. 5 menggunakan regresi sederhana, sedangkan untuk menjawab rumusan masalah no.6 menggunakan regresi ganda. Dalam analisis regresi, selain mencari ada atau tidaknya pengaruh variabel bebas terhadap variabel terikat, juga mencari hubungan antar kedua variabel tersebut.

a. Data bersifat normal

Apabila data bersifat normal, maka uji korelasi menggunakan cara di bawah ini:

1) Uji Regresi Ganda

Analisis regresi ganda digunakan untuk meramalkan nilai variabel terikat (Y) apabila jumlah variabel bebas minimal 2. Analisis regresi ialah suatu alat analisis peramalan nilai pengaruh dua variabel bebas atau lebih terhadap variabel terikat untuk membuktikan ada atau tidaknya hubungan fungsi atau hubungan kausal. Dalam hal ini, untuk membuktikan ada atau tidaknya hubungan antara minat belajar  $(x_1)$  dan kedisipinan  $(x_2)$  terhadap prestasi belajar PAI (Y). Persamaan ganda untuk dua variabel bebas adalah:

$$
Y = \alpha + b_1 X_1 + b_2 X_2
$$

Sumber: Riduwan & Sunarto (2013, hlm. 108)

Keterangan:

- $Y$  = Prestasi Belajar PAI
- $X_1$  = Minat Belajar
- $X_2$  = Kedisiplinan
- = Bilangan konstanta / *intercept*
- $b_{1,2}$  = Koefisien regresi

Untuk memudahkan dalam perhitungan uji regresi ganda, penulis menggunakan aplikasi IBM SPSS 21. Adapun langkah-langkahnya adalah sebagai berikut:

- a) Buka program SPSS, klik variable View, Selanjutnya pada bagian Name tulis saja  $X_1, X_2$ , dan Y, pada Decimals ubah semua menjadi angka 0, pada bagian Label tuliskan Minat Belajar, Kedisiplinan, dan Prestasi Belajar PAI.
- b) Setelah itu, klik Data View, dan masukkan data minat belajar  $(X_1)$ , kedisiplinan  $(X_2)$ , dan Prestasi Belajar PAI (Y) yang sudah dipersiapkan tadi.
- c) Selanjutnya, dari menu utama SPSS, Analyze  $\rightarrow$  Regression  $\rightarrow$ Linear
- d) Muncul kotak dialog dengan nama Linear Regression, masukkan minat belajar  $(X_1)$ , kedisiplinan  $(X_2)$  ke kotak Independent (S), masukkan variabel Prestasi Belajar PAI (Y) pada kotak Dependent, pada Method pilih Enter, selanjutnya klik Statistics.
- e) Pada bagian Linear Regression Statistics, berikan tanda centang pada Estimates dan Model fit kemudian klik Continue, lalu klik Ok.
- 2) Uji Korelasi product moment

Korelasi product moment digunakan untuk menguji hipotesis hubungan antara satu variabel independen dengan satu dependen (Sugiyono, 2015, hlm. 215). Dalam hal ini, korelasi product moment digunakan untuk menguji hipotesis hubungan antara variabel minat belajar  $(x_1)$  terhadap prestasi belajar PAI (Y) dan kedisiplinan  $(x_2)$  terhadap prestasi belajar PAI (Y). Adapun rumusan korelasi product moment antara lain seperti rumus di bawah ini:

$$
r_{xy} = \frac{\sum xy}{\sqrt{(\sum x^2)(\sum y^2)}}
$$

Sumber: Sugiyono (2015, hlm. 255)

#### 3) Koefisien Determinasi

Dari harga koefisien korelasi *r*, bisa menentukan harga koefisien determinasi (KD) yang berguna untuk mengetahui besarnya persentase kontribusi variabel independen terhadap variabel dependen. Rumus yang digunakan sebagai berikut:

$$
KD = r^2 \times 100\%
$$

Sumber: Riduwan (2010, hlm. 228)

Keterangan

 $KD = K$ oefisien Determinasi

 $r^2$  $=$  Kuadrat koefisien determinasi

Sumber: Sugiyono (2011, hlm. 236)

4) Uji Hipotesis

Uji hipotesis dilakukan sebagai berikut:

 $H_0$ :  $p = 0$ , Tidak adanya pengaruh minat belajar dan kedisiplinan terhadap prestasi belajar PAI

 $H_1$ :  $p \neq 0$ , Adanya pengaruh minat belajar dan kedisiplinan terhadap prestasi belajar PAI

 $H_0$  Tolak : apabila angka probalitas  $\leq 0.05$ 

 $H_1$  Tolak : apabila angka probalitas  $\geq 0.05$ 

b. Data bersifat tidak normal

Untuk menguji korelasi data yang tidak bersifat normal, maka dilakukan dengan cara di bawah ini:

1) Korelasi Spearman Rank

Dalam korelasi Spearman Rank, sumber data dapat berasal dari sumber yang tidak sama, jenis data yang dikorelasikan adalah data ordinal, serta data tidak harus membentuk distribusi normal. Jadi, korelasi Spearman Rank adalah bekerja dengan data ordinal atau berjenjang atau rangking, dan bebas distribusi (Sugiyono, 2011, hlm. 244). Adapun rumus Spearman Rank adalah:

$$
\rho = 1 - \frac{\sum_{bi} 2}{n(n^2-1)}
$$

Sumber: Sugiyono (2011, hlm. 245)

Keterangan:

 $\rho$  = koefisien korelasi Spearman Rank

Uji signifikan yang lain dapat menggunakan rumus z:

$$
Z_h{=}\frac{\rho}{\frac{1}{\sqrt{n}-1}}
$$

Sumber: Sugiyono (2011, hlm. 247)

Adapun untuk langkah-langkah untuk melakukan analisis korelasi Kendall dan Spearman Rank menggunakan aplikasi *IBM SPSS 21* adalah sebagai berikut:

- a) Buka file korelasi Spearman, folder korelasi regresi
- b) Klik Analyze  $\rightarrow$  Correlate  $\rightarrow$  Bivariate, sehingga muncul kotak Bivariate Correlations.
- c) Masukkan masing-masing variabel pada kotak variables, pilih kendall's tau-b dan spearman pada Correlation Coefficients.
- d) Klik Ok.
- 2) Korelasi Kendal Tau  $(\tau)$

Korelasi kendal tau digunakan untuk mencari hubungan dan menguji hipotesis antara dua variabel atau lebih, bila datanya berbentuk ordinal atau rangking (Sugiyono, 2011, hlm. 253). Rumus dasar yang digunakan adalah sebagai berikut:

$$
\tau = \frac{\sum A \sum B}{\frac{N(N-1)}{2}}
$$

Sumber: Sugiyono (2011, hlm. 253)

Keterangan:

 $\tau$  = Koefisien korelasi kendal Tau yang besarnya (-1<  $\tau$  <1)

 $A =$  Jumlah rangking atas

- $B =$  Jumlah rangking bawah
- $N =$  jumlah anggota sampel

Uji signifikan koefisien korelasi menggunakan rumus z, karena distribusinya mendekati distribusi normal. Rumusnya adalah sebagai berikut:

$$
Z = \frac{\tau}{\frac{\sqrt{2(2N+5)}}{9N(N-1)}}
$$

Sumber: Sugiyono (2011, hlm. 254)